# **RADIUS Authentication - Task #368**

# **Make Build Script**

03/03/2012 05:16 AM - Luke Murphey

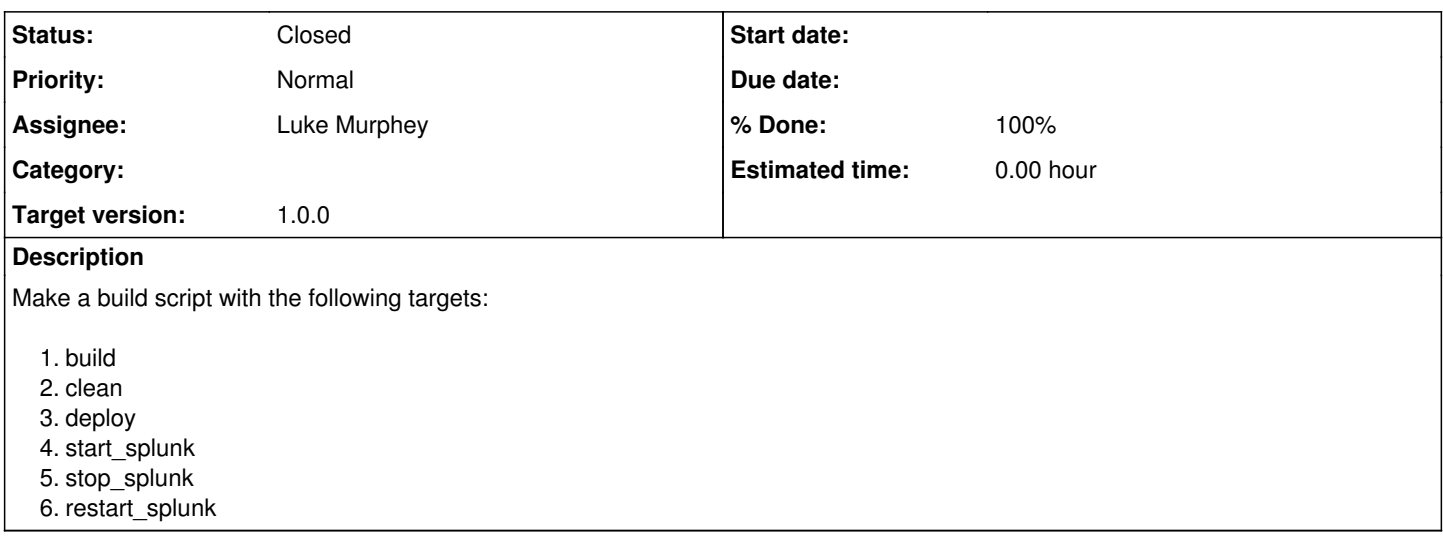

### **Associated revisions**

# **Revision 2 - 03/03/2012 06:25 AM - Luke Murphey**

Added a basic build script (closes #368)

# **Revision 1 - 03/03/2012 06:25 AM - Luke Murphey**

Added a basic build script (closes #368)

#### **History**

### **#1 - 03/03/2012 06:29 AM - Luke Murphey**

#### *- Status changed from New to Closed*

*- % Done changed from 0 to 100*

Applied in changeset [r2.](https://lukemurphey.net/projects/splunk-radius-auth/repository/revisions/2)

# **#2 - 03/03/2012 07:14 AM - Luke Murphey**

Note that PYTHONPATH is set to the following on my host, will need to import these files to get Eclipse to load these:

- C:\Program Files\Splunk\bin
- C:\Program Files\Splunk\Python-2.7\Lib\site-packages\win32
- C:\Program Files\Splunk\Python-2.7\Lib\site-packages;
- C:\Program Files\Splunk\Python-2.7\Lib

### **#3 - 03/03/2012 08:44 AM - Luke Murphey**

*- Target version set to 1.0.0*